## 2P06

Windows

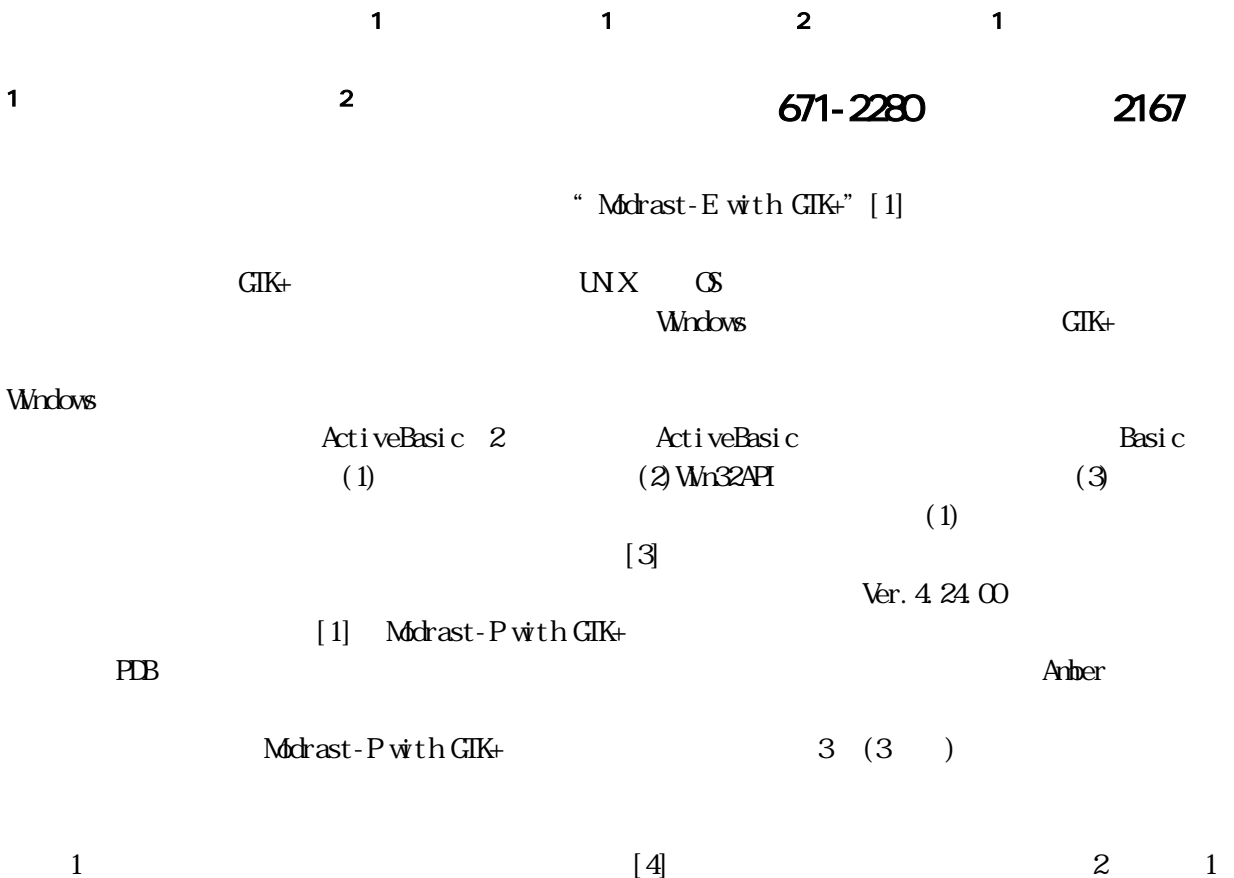

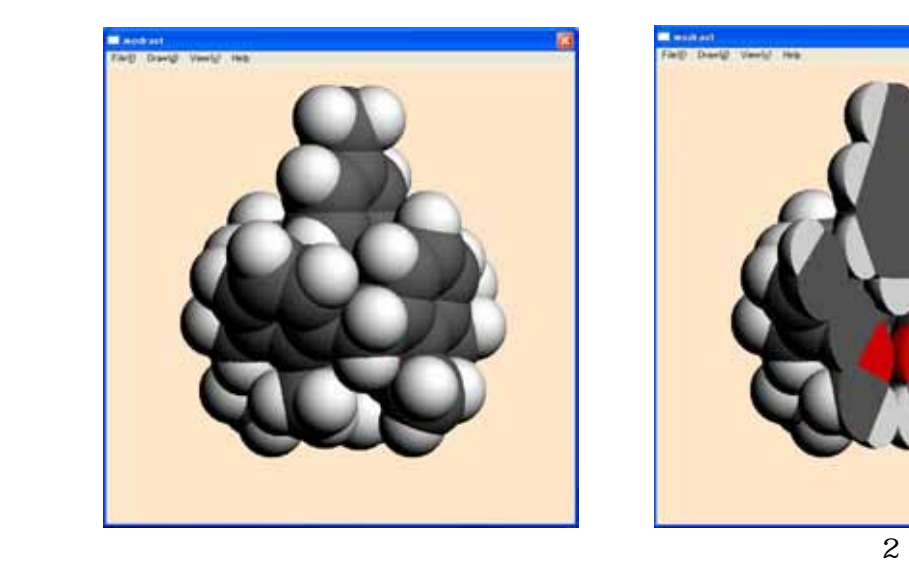

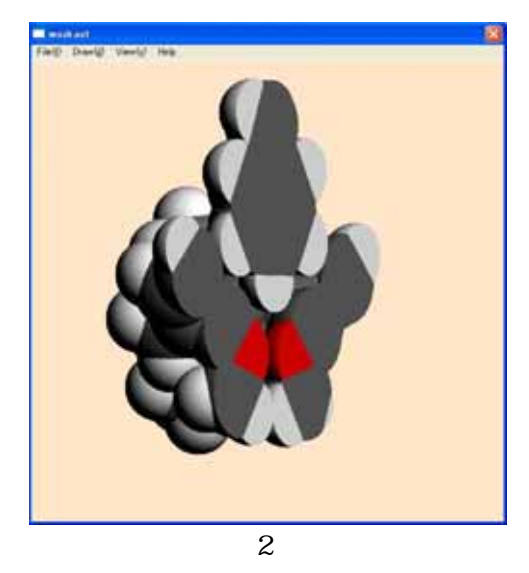

[1] **Modrast-P with GIP+** *J. Comp. Chem. Jpn*, **4**, 119 (2005)

[2] ActiveBasic (2004) [3] http://www.activebasic.com